## **SERVICE SOCIETY FOR SOCIETY FOR SOCIETY FOR SOCIETY FOR SOCIETY**

Rheumatoid Arthritis Register

# Add a New Follow Up: Other Current Therapy  $Up:$ <br>
Vy<br>
Version 1 – 11/12/2019

#### To continue select Other Current Therapy via the menu side bar.

You will be asked for changes to DMARD and steroids on this page.

#### Please provide information from Last FUP Date Entered.

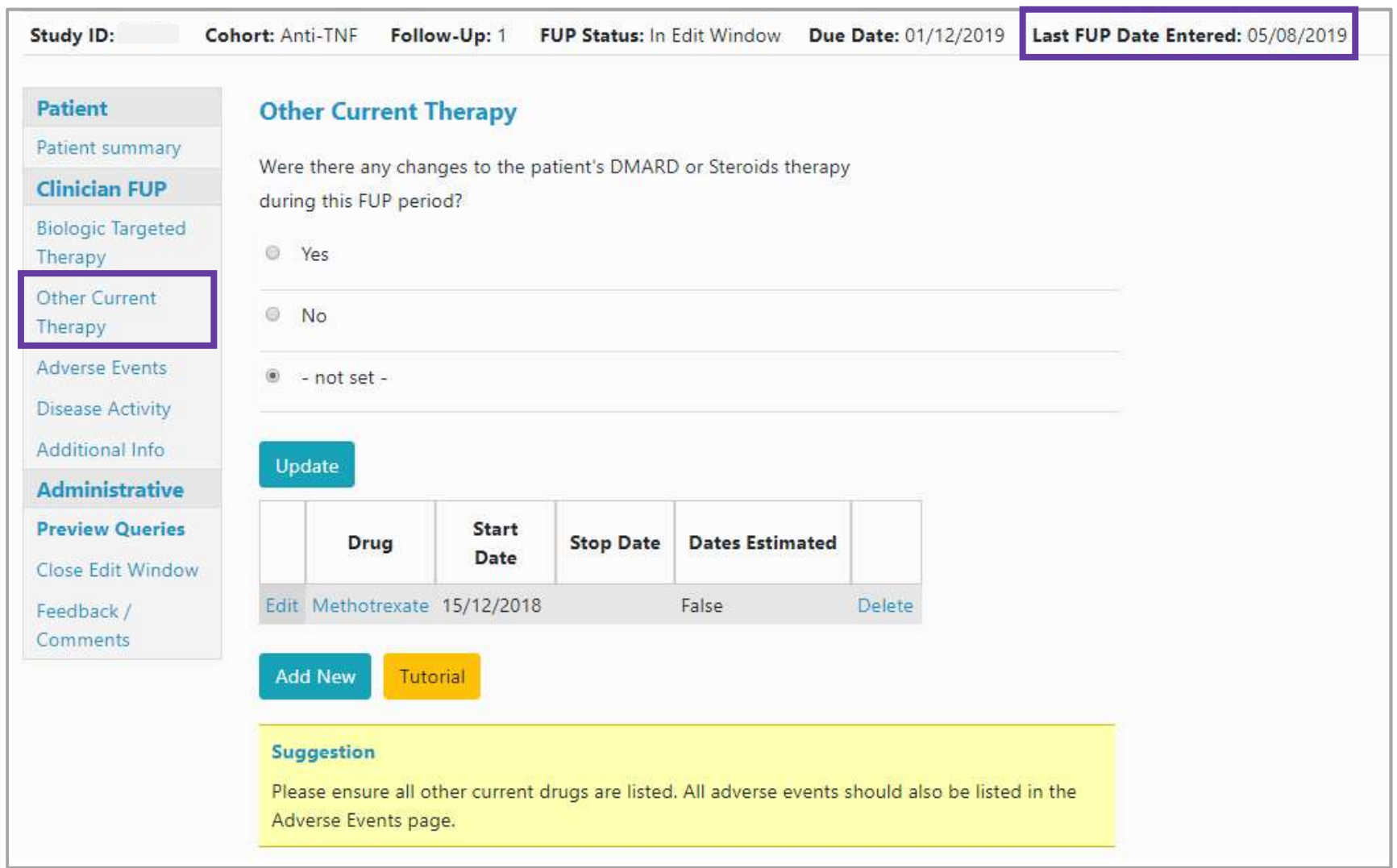

#### If there are no changes to record select No and then Update.

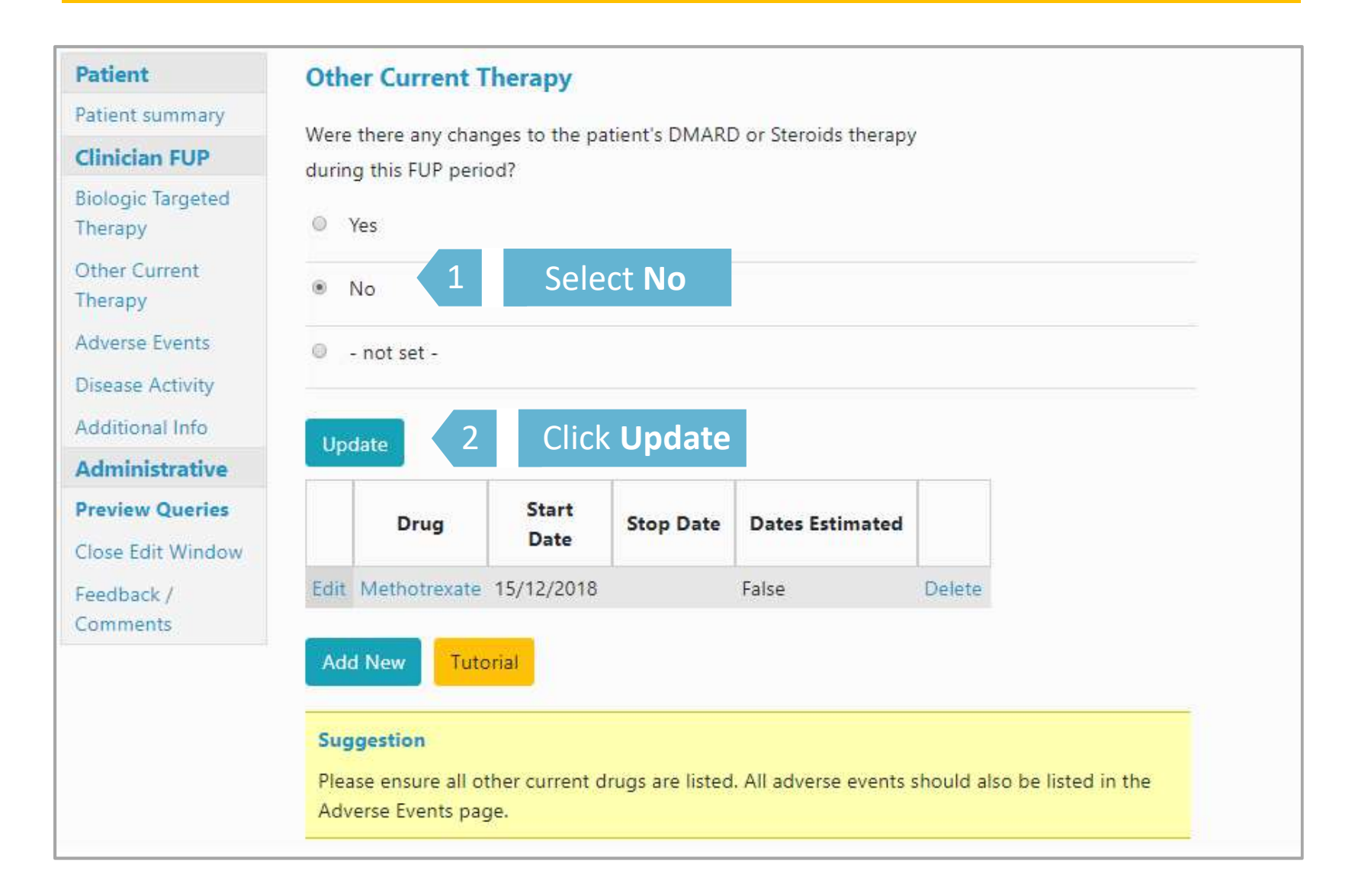

### If there are changes to Other Current Therapy to record select Yes and Update.<br>Then select Edit or Add New as appropriate.

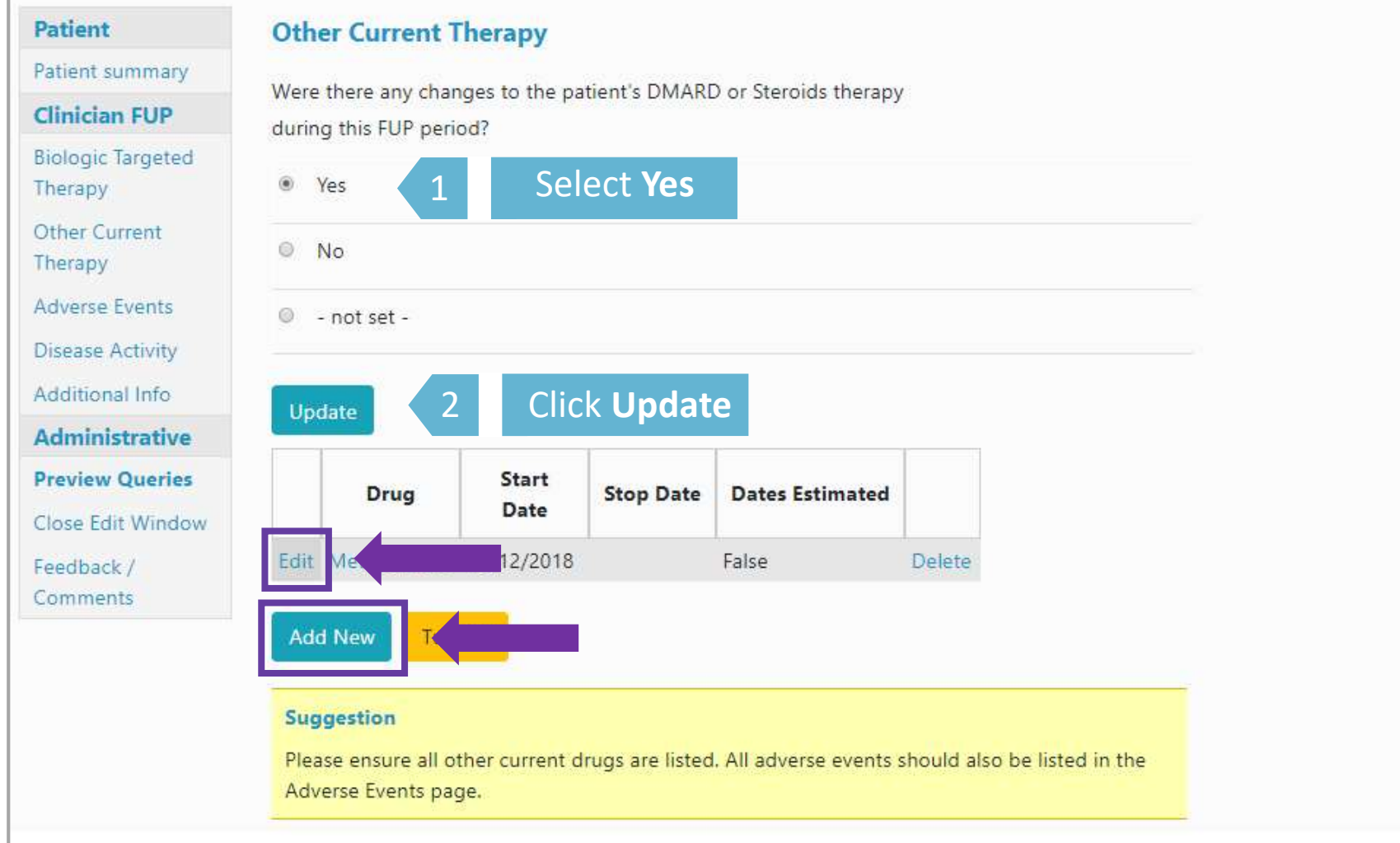

#### To record a stop (e.g. for Methotrexate) select Edit and complete the form as needed.

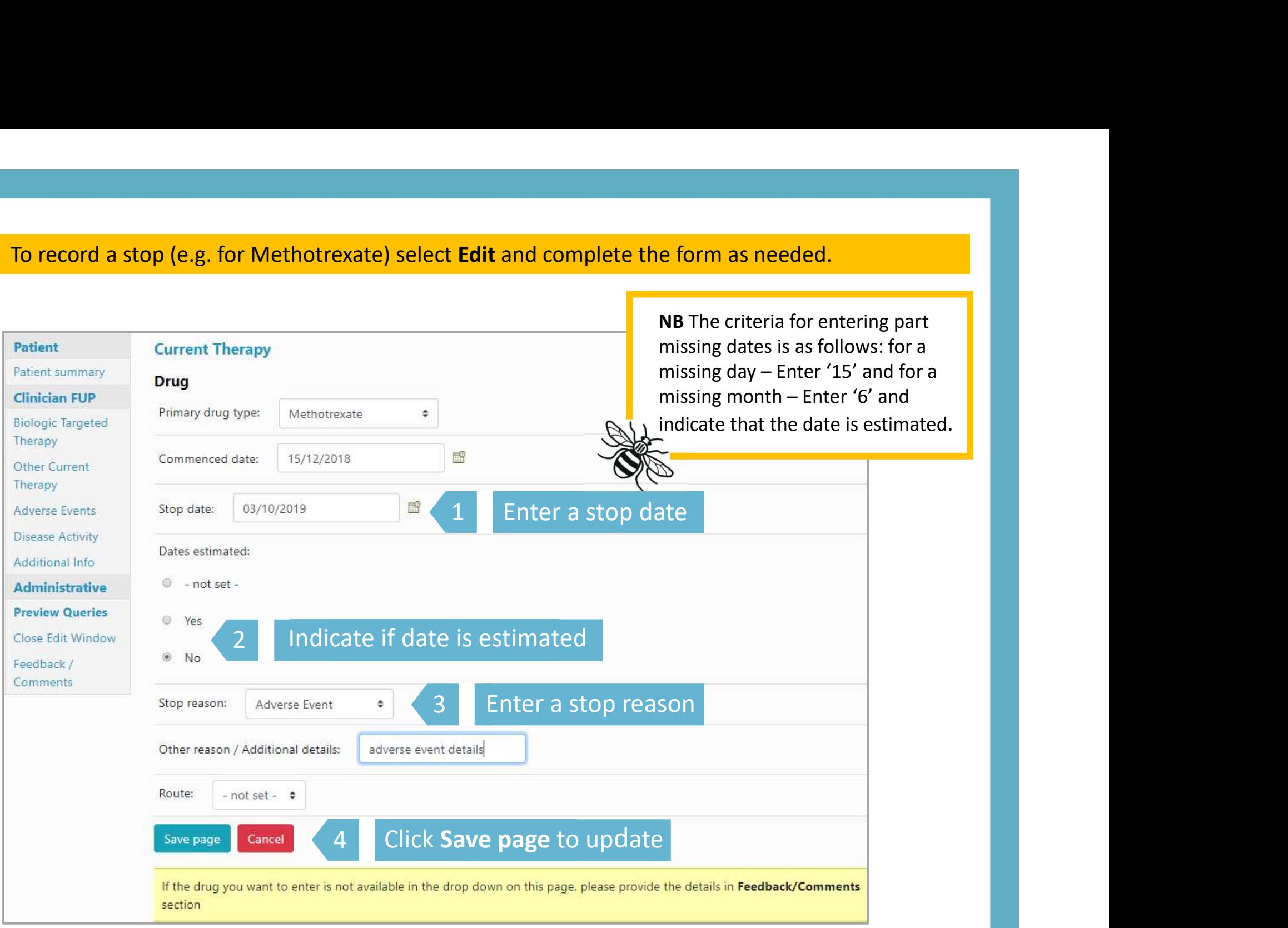

To add oral steroids, select Oral steroids from the drop down list and then enter a start date. If no date is available please enter an estimated date and select Yes to dates estimated. Select Oral in route. Click Save page to update.

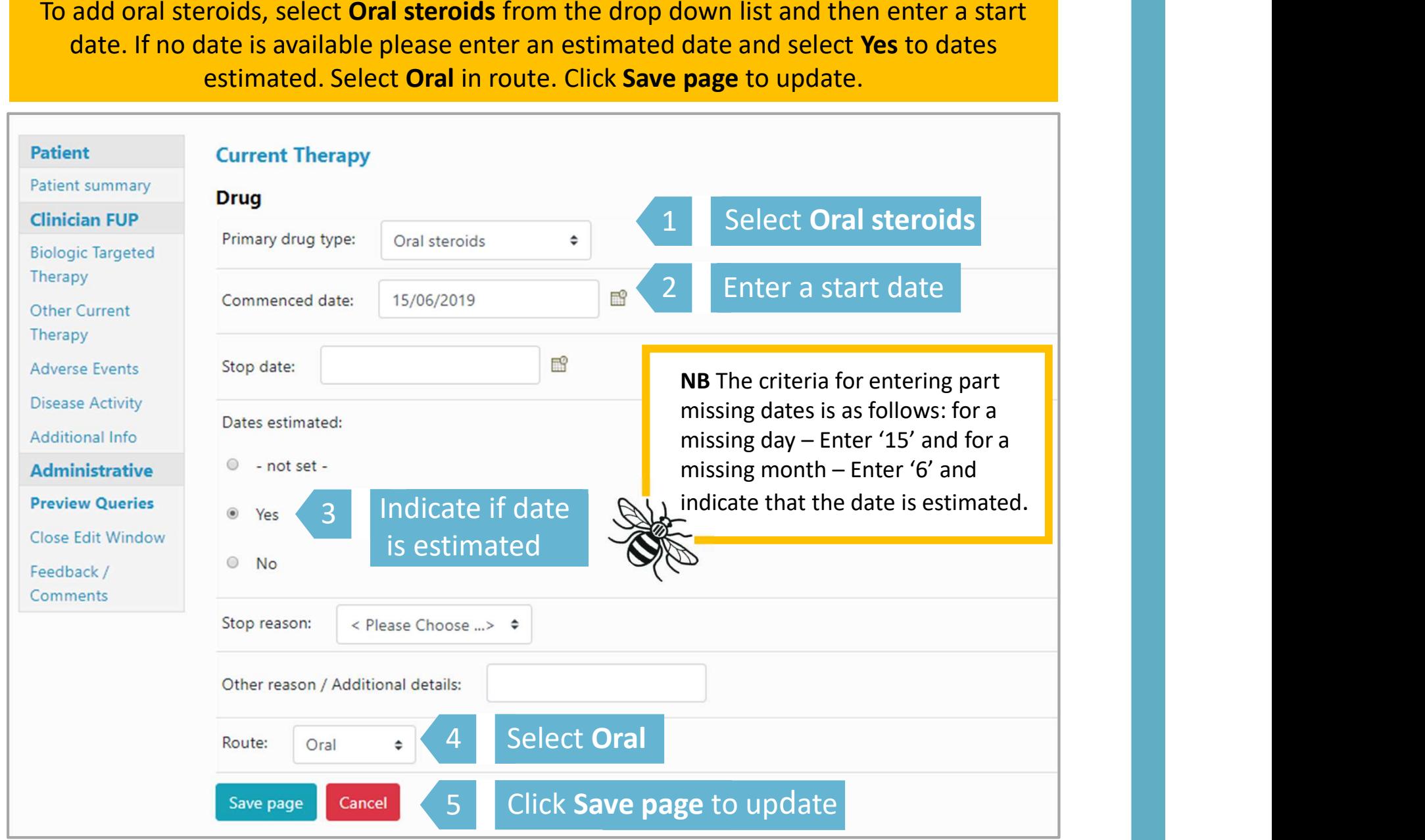

To add IM/IV/joint steroids, select Steroids from the drop down list and then enter a start date. If no date is available please enter an estimated date and select Yes to dates estimated. Select the appropriate route and click Save page to update.

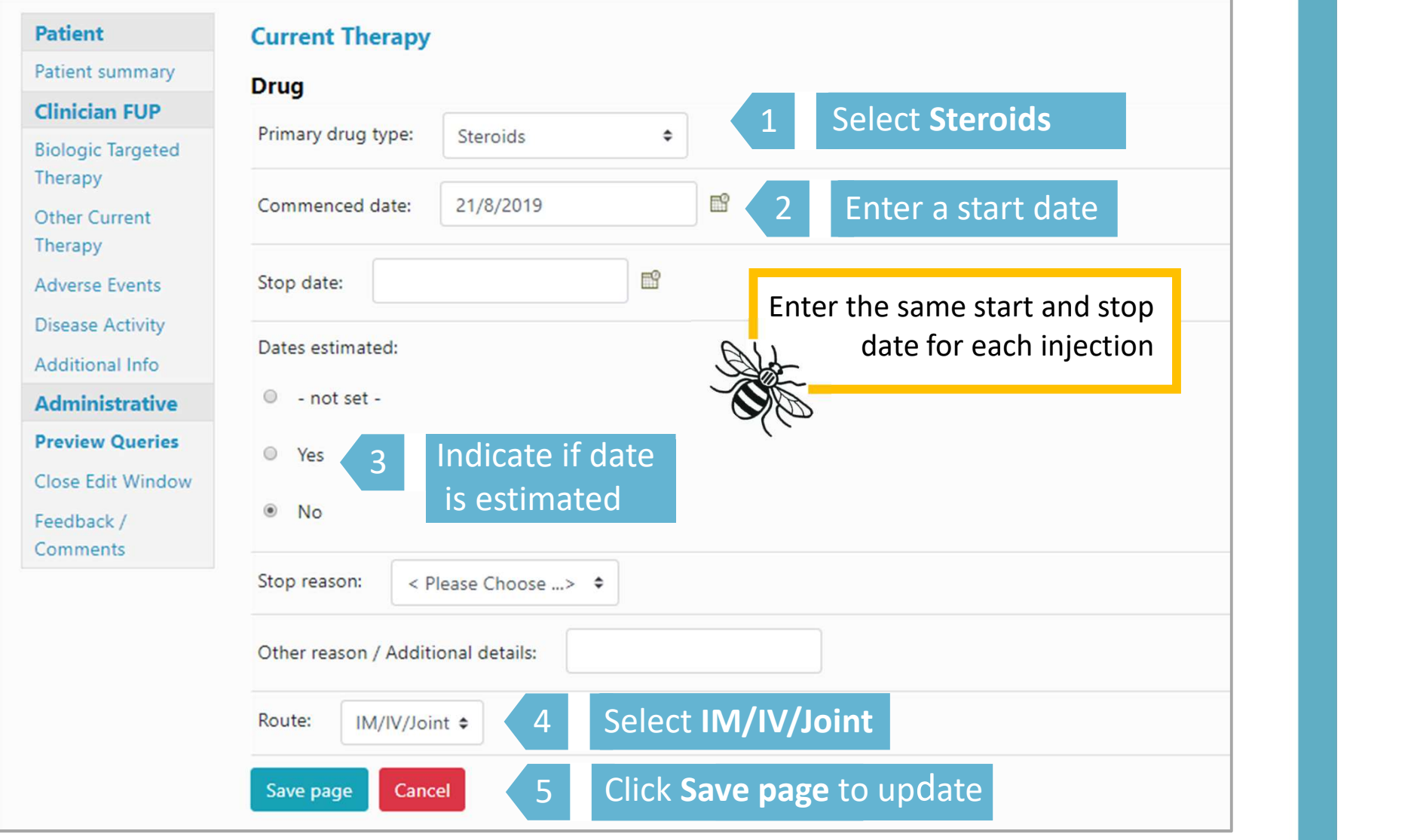

Current Therapy has now been updated.

If a patient has had a change of dose or route, please enter this as a stop and start.

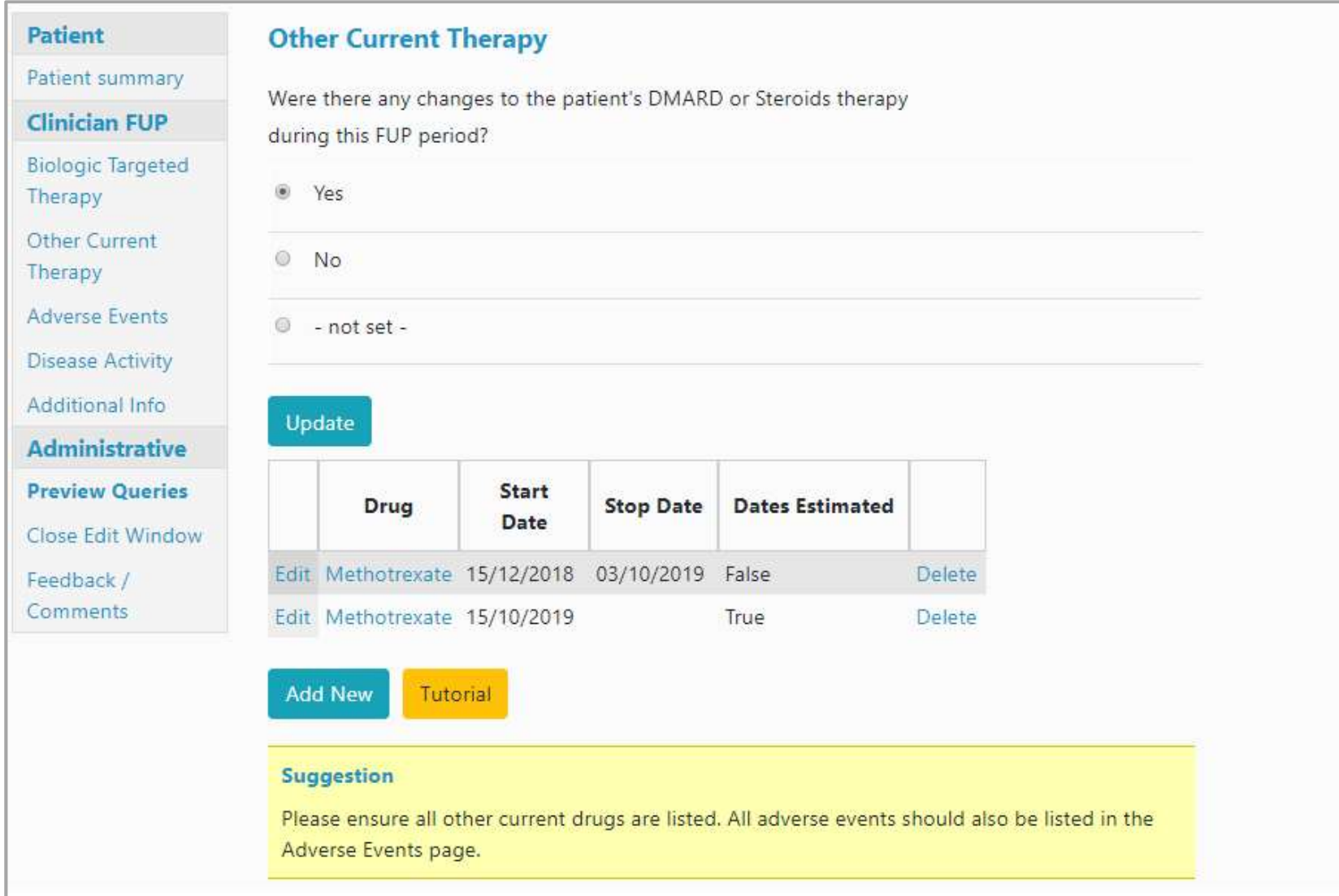